#include <htc.h>

/\*SSR-1 段タイマー、リセットボタン付き、タイマー時間 T1,T2 はソフトによる\*/ /\*R0:キッチンタイマープログラム 2012-07-03 作成を再編 2012-08-08 by Takehiko Inoue\*/ /\*R1:2012-08-12:SW1 でタイマーT1start:15min 後出力 off で T2 ブザーstart 5sec 後ブザー停止\*/ /\*R2:EEPROM で off タイム書き込み\*/ /\*R3:2014-02-12:EEPROM 0,1 番地に書き込み自在に改良、100v トグル出力を追加 \*/ /\*R4:2014-03-26:100v トグル出力の時短 EEPROM 3 番地に追加 \*/

\_\_CONFIG(FCMDIS & IESODIS & BOREN & UNPROTECT & MCLREN & PWRTEN & WDTDIS & INTIO);

\_\_IDLOC(0001);

 $LEPROM\_DATA(2,2,5,0,0,0,0,0);$ 

#define \_XTAL\_FREQ 1000000

ioport();

unsigned char Flag1,Sec1,Min1,Flag2,Sec2,Min2,Flag3,Sec3;

void Buzzer(unsigned cont); void Process(void);

```
main()
{
    OSCCON=0x40; /* 1MHz*/
    GPIO=0; /* GPIO ピンの出力データを 0 にする */
    ioport();
    GPIF=0;
    CMCON0=0x07; /*コンパレータ停止 */
    /*EEPROM に切り時間 min 書き込み*/
    unsigned char i,j;
    int sw_cnt;
```
for(j=0;j <= 2;j + +  $\{$ 

sw\_cnt=0;

\_\_delay\_ms(500); /\*リセット後の書き込み準備時間\*/ Buzzer(1);  $ledingeq:abs(ms(50));$ Buzzer(0);

/\*EEPROM j 番地に切り時間 min 書き込み\*/

while(GPIO4==0){  $^*$ GP4 スイッチ(SW1)が押され

た状態で\*/

if(GPIO0==0) continue; /\*GPO スイッチ(SW3)が押されたら\*/  $ledingeq:abs(ms(50));$ if(GPIO0==0) continue;

eeprom\_write(j,++sw\_cnt); /\*sw\_cnt をインクリメントしてデータ EEPROM の j 番地に書き込む\*/ while(!(GPIO0==0)); アスイッチが離されるのを待つ

\*/

}

 $led$ elay\_ms(500);

/\*EEPROM j 番地書き込み確認 \*/

 $for (i=0; i<(eeprom\_read(j)*2); i++)$ {  $led$ elay\_ms(500); GPIO5^=1; /\* LED1 点滅\*/ } }

/\* 変数初期化 \*/

\_\_delay\_ms(500); /\*準備時間\*/ Buzzer(1);

```
ledingeq:abs(ms(50));Buzzer(0);
Flag1= 0; <br> \sqrt{\text{*T1}} 最初の連続 on 時間 */
\text{Sec1} = 0;
Min1 = eeprom_read(0);
Flag2= 0; <br>
T2 間歇 on off 繰り返し時間 */
Sec2 = 6;Min2 = eeprom_read(1);
Min2*=6;Flag3= 0;
Sec3 = eeprom\_read(2);Sec3*=6;
GPIO=0;
/* Timer1 初期設定 1 秒周期 **/
T1CON = 0x30; \angle // 内部クロック、1/8 4usec
TMR1H = 0x85; \angle // TMR1 \pm位セット
TMR1L = 0xF0; \angle // TMR1 \mp位セット
TMR1IE = 1; ノングランス // 割り込み許可
TMR1ON = 1; || \nmid \frac{1}{2} \sqrt{2}/* 割り込み許可 */
PEIE = 1;GIE = 1;GPIO1= 1; /* AC100V on ,LED2 on*/
/************* メインループ **************/
while(1){
     if(GPIO4==0) Process(); /*GP4 スイッチ(SW1)が押されたら処理*/
     }
```
}

```
ioport()
{
     TRISIO=0x19; \frac{1}{2} /* d00011001:GP0,GP3,GP4 ピンは入力ピン 、GP1~GP2,GP5 ピ
ンは出力ピン*/
     ANSEL=0x00; /* GP0,GP1,GP2,GP3,GP4,GP5 ピンをデジタル I/O モードにする
*/
     WPU=0x19; /* GPO, GP3, GP4 pull up*/
     GPPU=0; \frac{1}{2} /* pull up enable*/
}
/****************************************
* Timer1 割り込み処理
* Timer1:1 秒周期
*****************************************/
void interrupt T1ISR(void){
     /**** 秒タイマ Timer1 割り込み処理 ****/
     TMR1H = 0x85; \angle // TMR1 \pm位セット
     TMR1L = 0xF0; // TMR1 下位セット
     TMR1IF = 0; \|A\| | 割り込みフラグクリア
     GPIF=0; \frac{1}{2} /* リセット */
     GPIO2 = 1; \sqrt{4} \frac{4}{3} \frac{1}{2} \frac{6}{3} on \frac{4}{3}/*** タイマ ***/
     if(Flag1){
           if(Sec1 == 0){ \qquad \qquad // 秒終了か?
                if(Min1 > 0){ \qquad \qquad // 分終了か?
                      Sec1 = 59; // 59 秒に再セット
                      Min1--; // 分減
                }
                else{
                      Flag2=1;}
```
} Sec1--; // 秒減

}

```
if(Flag2)\{if(Sec2==0){ // 秒終了か?
                   if(Min2 > 0){ // 分終了か?
                          Sec2 = 59; // 59 秒に再セット
                          Min2--; // 分減
                   }
                   else{
                          Flag3= 1;
                   }
             }
             Sec2--; // 秒減
                   if(Sec2<=Sec3)GPIO1 ^= 1;/* LED2 ,AC100V トグル*/
                   else GPIO1 =1; /* LED2 on AC100V on */
      }
      if(Flag3){
             GPIO1 = 0; \frac{\text{A}}{\text{E}} LED2 off, AC100V of f<sup>*</sup>/
             GPIO5^=1; /*LED1 トグル*/
             Buzzer(1); \|\n\vec{y} - \vec{y}\|Flag1=0;Flag2=0;Flag3= 0;
      }
      GPIO2 = 0;/* チック音 off */
/* *****************************************
/* ブザー制御
/* CCP1 の PWM モードで出力 デューティは 50%
/******************************************/
void Buzzer(unsigned cont){
      switch(cont){
             case(0):
             /* Timer2 停止 */
                   T2CON = 0; // Timer2 停止
                   CCP1CON = 0; \angle // PWM モード停止
```
}

break;

case(1): /\* Timer2 初期設定 4kHz \*/  $PR2 = 61;$  // 4usec\*62=0.25msec  $TMR2 = 0;$ T2CON = 0x04;  $\text{W}$  Timer2 スタート CCP1CON =  $0x0C$ ; // PWM モード  $CCPR1L = 31;$  // Duty 50% break;

default:break;

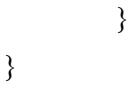

 $/\ensuremath{^{\star}{\rm Process}}\ensuremath{^{\star}}/$ 

void Process(void){

}

Flag1=1; /\* カウントアップ on\*/

GPIO5=1; /\* LED1 on\*/ GPIO1=1;  $/$  LED2 on\*/